Metoda warunkowa (metoda korelat) jest realizacją Metody Najmniejszych Kwadratów.

Metoda warunkowa (metoda korelat) jest realizacją Metody Najmniejszych Kwadratów. Bezpośrednie wykorzystanie związków pomiędzy wielkościami mierzonymi.

Metoda warunkowa (metoda korelat) jest realizacją Metody Najmniejszych Kwadratów. Bezpośrednie wykorzystanie związków pomiędzy wielkościami mierzonymi.

**Przykład**

Kąty w trójkącie spełniają warunek

$$
\alpha + \beta + \gamma = 180^{\circ} \tag{1}
$$

**Metoda parametryczna, równania obserwacyjne:** 

$$
\vec{y} = F(\vec{X}) = \begin{cases} y_1 = F_1(X_1, X_2, \dots, X_r) \\ y_2 = F_2(X_1, X_2, \dots, X_r) \\ \vdots \\ y_n = F_n(X_1, X_2, \dots, X_r) \end{cases}
$$
 (2)

gdzie: *r* – liczba niewiadomych, *n* – liczba obserwacji, *⃗y* – wektor wielkości obserwowanych,  $\vec{X}$  – wektor parametrów (pośredniczących w wyrównaniu)

Metoda parametryczna, równania obserwacyjne:

$$
\vec{y} = F(\vec{X}) = \begin{cases} y_1 = F_1(X_1, X_2, \dots, X_r) \\ y_2 = F_2(X_1, X_2, \dots, X_r) \\ \vdots \\ y_n = F_n(X_1, X_2, \dots, X_r) \end{cases}
$$
 (2)

gdzie: *r* – liczba niewiadomych, *n* – liczba obserwacji, *⃗y* – wektor wielkości obserwowanych,  $\vec{X}$  – wektor parametrów (pośredniczących w wyrównaniu)

**Metoda warunkowa, równania korelat:** 

$$
\vec{\Psi}(\vec{Y}) = \vec{0} = \begin{cases} \Psi_1(Y_1, Y_2, \dots, Y_n) \\ \Psi_2(Y_1, Y_2, \dots, Y_n) \\ \vdots \\ \Psi_f(Y_1, Y_2, \dots, Y_n) \end{cases}
$$
 (3)

*f* – liczba obserwacji nadliczbowych. Ważne też, żeby układ równań był niezależny.

W równaniach metody warunkowej argumentami są wielkości obserwowane. Brak zależności od układu współrzędnych. Metoda warunkowa może być stosowana również w przypadku sieci bez punktów stałych.

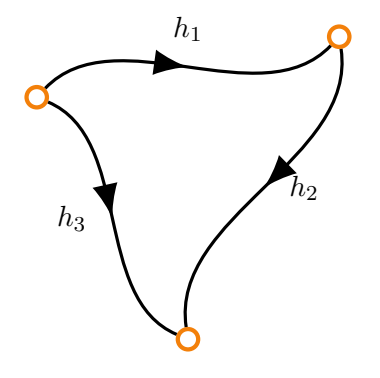

Ile równań warunkowych?  $n = 3, r = 3, f = 0$  (?)

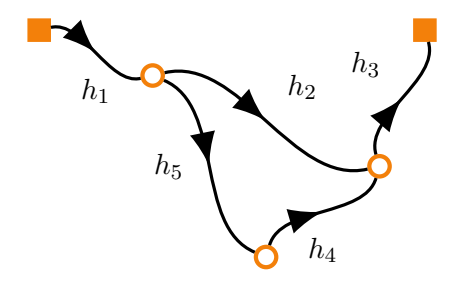

Ile równań warunkowych?  $n = 5, r = 3, f = 2$  (?)

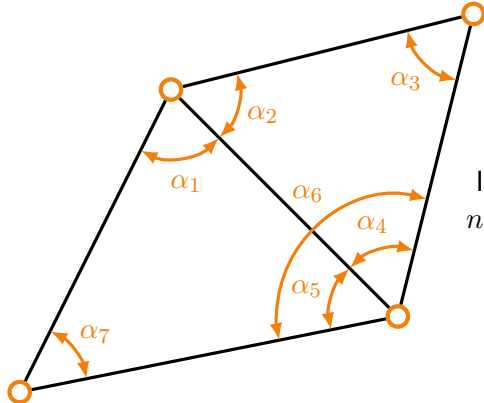

Ile równań warunkowych?  $n = 7, r = 8, f = -1$  (?)

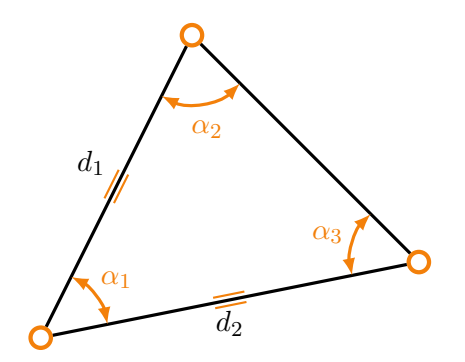

Ile równań warunkowych?  $n = 5, r = 6, f = -1$  (?)

W wyrównaniu warunkowym nadliczbowość określa się według wzoru

$$
f = n - r + d,\t\t(4)
$$

gdzie *d* oznacza defekt sieci. Całkowity defekt sieci to suma defektu wewnętrznego i zewnętrznego.

$$
d = d_w + d_z. \tag{5}
$$

Defekt zewnętrzny (*dz*) jest równy liczbie stopni swobody całej sieci geodezyjnej względem osi układu współrzędnych (obroty, translacja). Defekt wewnętrzny (*dw*) jest niezerowy, gdy nie ma możliwości ustalenia wzajemnego położenia punktów. Wartość defektu wewnętrznego jest równa liczbie niezbędnych obserwacji potrzebnych do wzajemnego określenia położenia punktów sieci. W wyrównaniu warunkowym nadliczbowość określa się według wzoru

$$
f = n - r + d,\t\t(4)
$$

gdzie *d* oznacza defekt sieci. Całkowity defekt sieci to suma defektu wewnętrznego i zewnętrznego.

$$
d = d_w + d_z. \tag{5}
$$

Defekt zewnętrzny (*dz*) jest równy liczbie stopni swobody całej sieci geodezyjnej względem osi układu współrzędnych (obroty, translacja). Defekt wewnętrzny (*dw*) jest niezerowy, gdy nie ma możliwości ustalenia wzajemnego położenia punktów. Wartość defektu wewnętrznego jest równa liczbie niezbędnych obserwacji potrzebnych do wzajemnego określenia położenia punktów sieci. Gdy *d<sup>z</sup> >* 0 mówimy o sieci swobodnej.

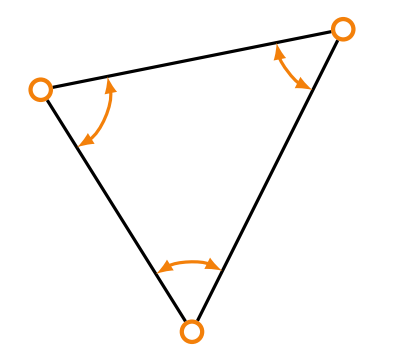

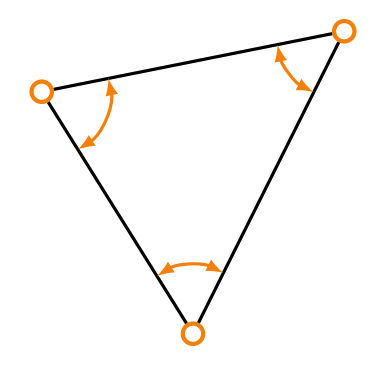

 $d_z = 3$ obrót sieci, translacja *X*, translacja *Y*

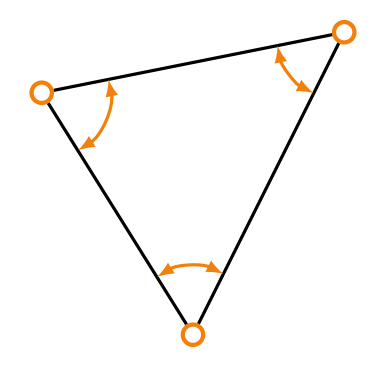

 $d_z = 3$ obrót sieci, translacja *X*, translacja *Y*

$$
d_w = 1
$$
skala

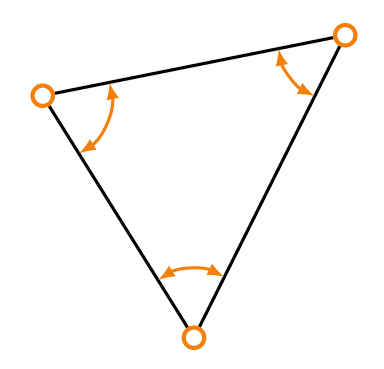

- $d_z = 3$ obrót sieci, translacja *X*, translacja *Y*
- $d_w = 1$ skala
- liczba obserwacji nadliczbowych *f* = *n−r*+*d* = 3*−*6+4 = 1

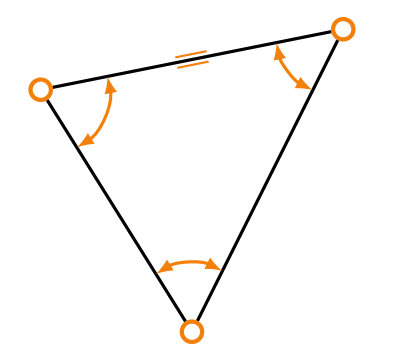

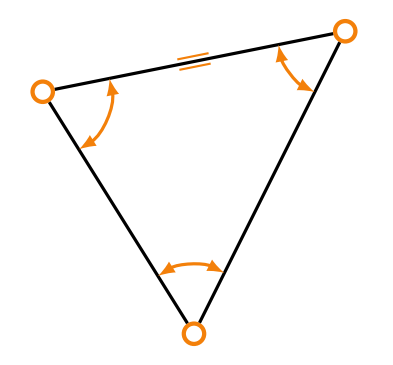

 $d_z = 3$ obrót sieci, translacja *X*, translacja *Y*

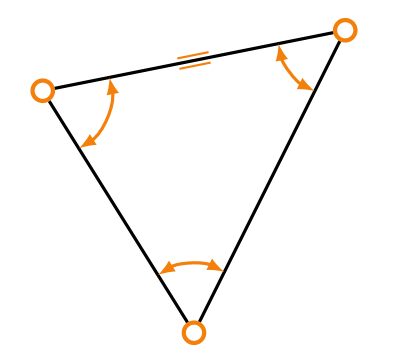

 $d_z = 3$ obrót sieci, translacja *X*, translacja *Y*

$$
\blacksquare \, d_w = 0
$$

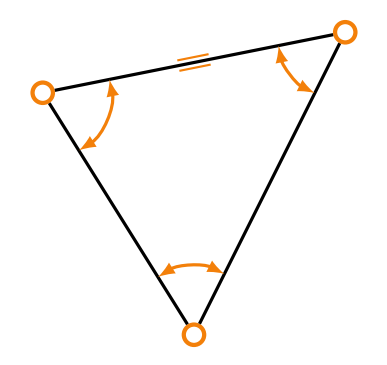

- $d_z = 3$ obrót sieci, translacja *X*, translacja *Y*
- $d_w = 0$
- liczba obserwacji nadliczbowych *f* = *n−r*+*d* = 4*−*6+3 = 1

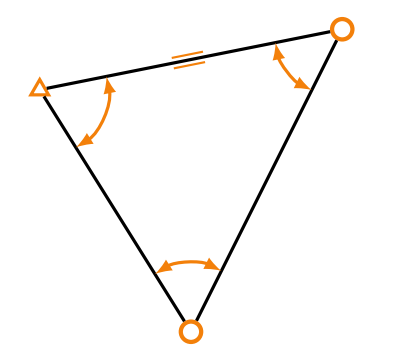

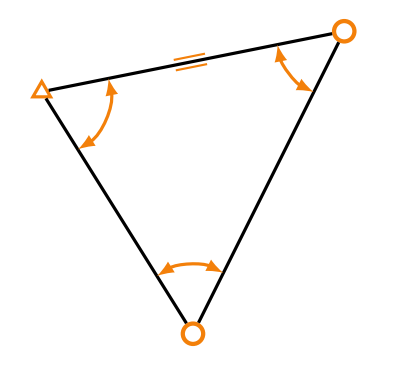

 $d_z = 1$ obrót sieci

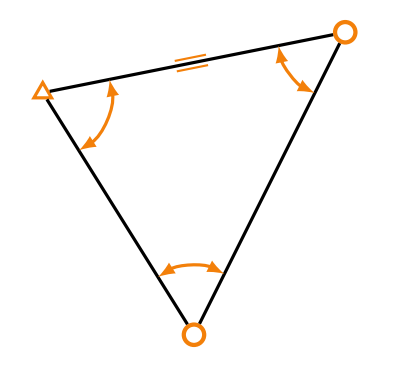

 $d_z = 1$ obrót sieci  $d_w = 0$ 

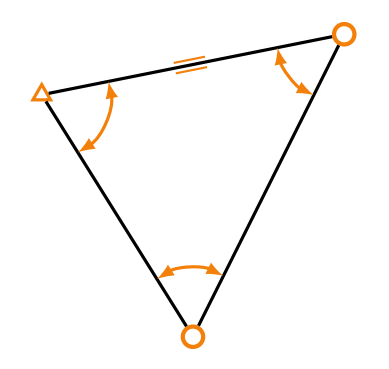

**d**<sub>*z*</sub> = 1 obrót sieci

$$
\blacksquare \, d_w = 0
$$

liczba obserwacji nadliczbowych  $f = n - r + d = 4 - 4 + 1 = 1$ 

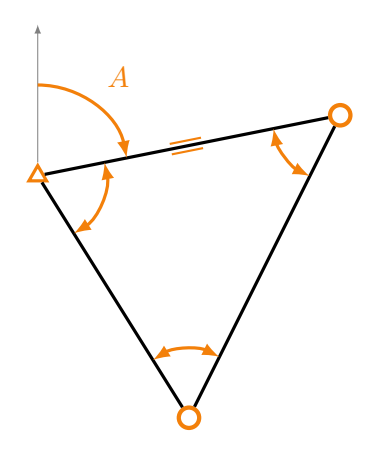

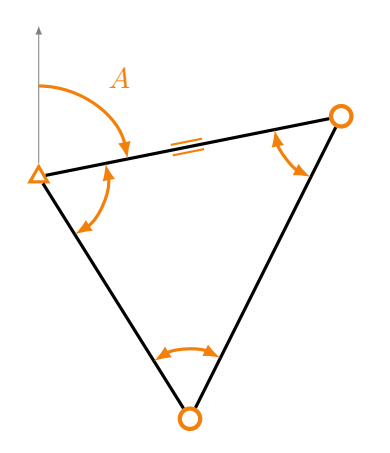

$$
\blacksquare \, d_z = 0
$$

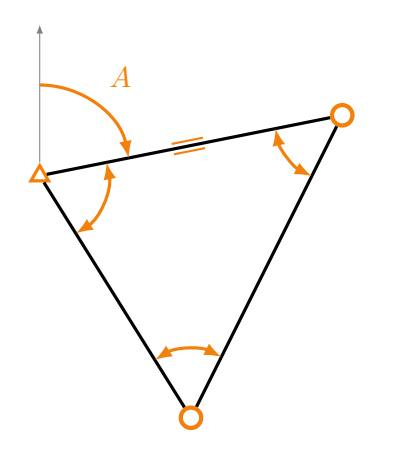

 $d_z = 0$  $d_w = 0$ 

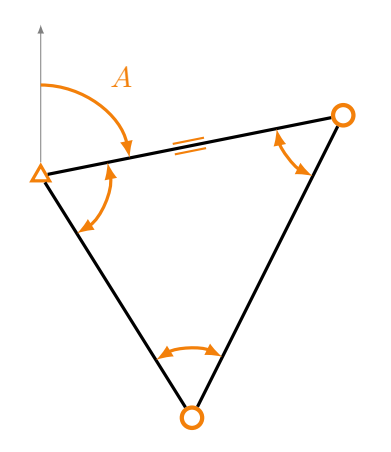

- $d_z = 0$
- $d_w = 0$
- liczba obserwacji nadliczbowych *f* = *n−r*+*d* = 5*−*4+0 = 1

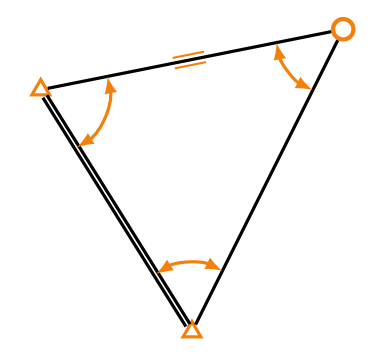

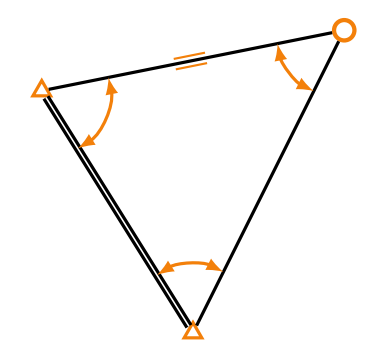

$$
\blacksquare \, d_z = 0
$$

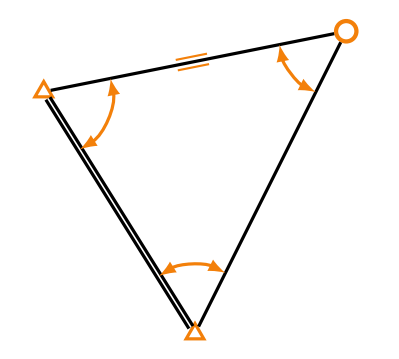

 $d_z = 0$  $d_w = 0$ 

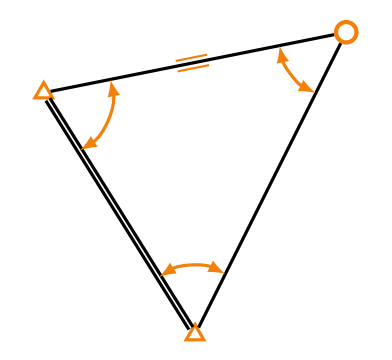

- $d_z = 0$
- *d<sub><i>w*</sub> = 0</sub>
- **liczba** obserwacji nadliczbowych  $f = n - r + d = 4 - 2 + 0 = 2$

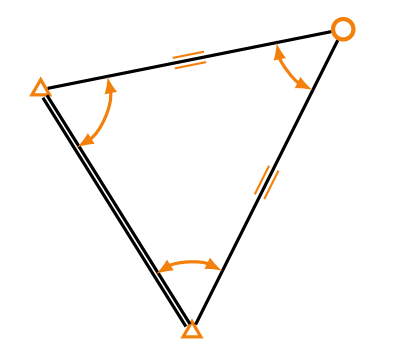

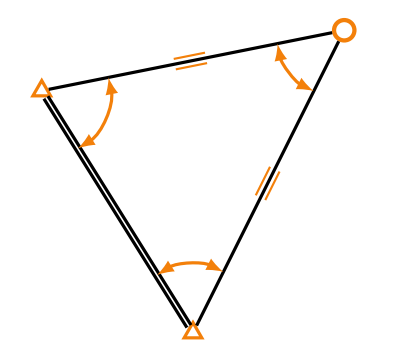

$$
\blacksquare \, d_z = 0
$$

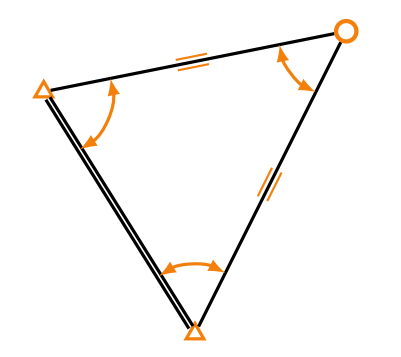

 $d_z = 0$  $d_w = 0$ 

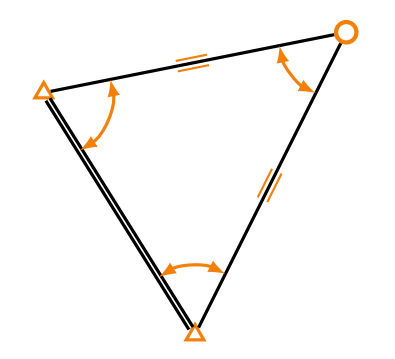

- $d_z = 0$
- *d<sub><i>w*</sub> = 0</sub>
- **liczba** obserwacji nadliczbowych  $f = n - r + d = 5 - 2 + 0 = 3$

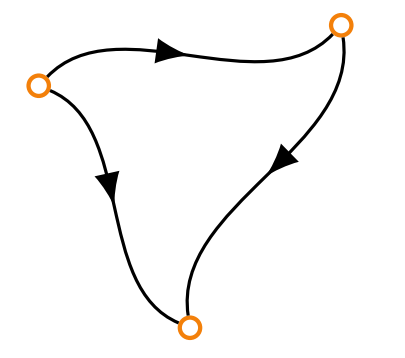

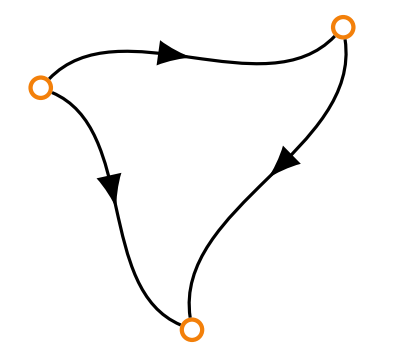

 $d_z = 1$ translacja wysokości

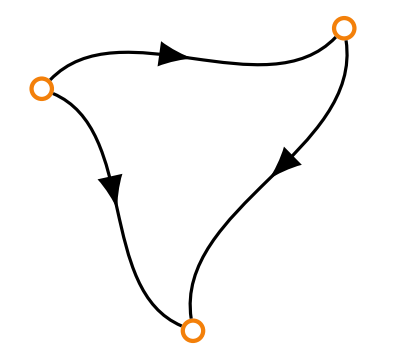

 $d_z = 1$ translacja wysokości  $d_w = 0$ 

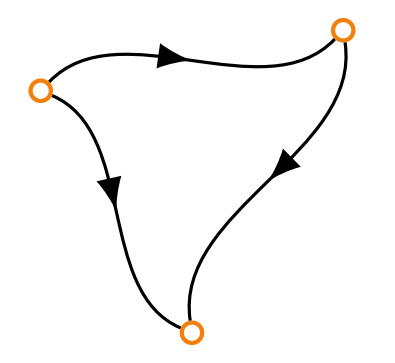

 $d_z = 1$ translacja wysokości

$$
\blacksquare \, d_w = 0
$$

liczba obserwacji nadliczbowych *f* = *n−r*+*d* = 3*−*3+1 = 1

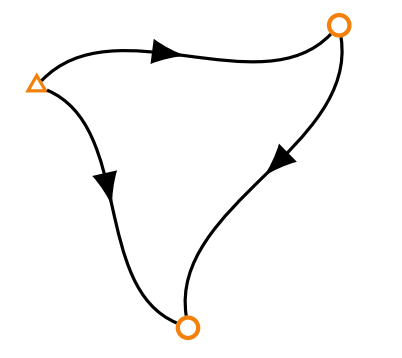

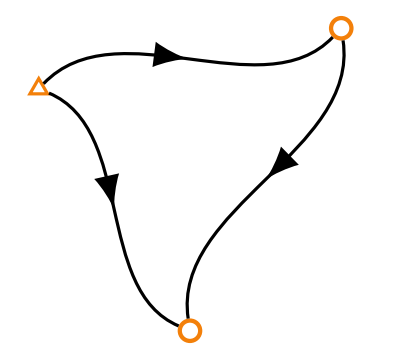

$$
\blacksquare \, d_z = 0
$$

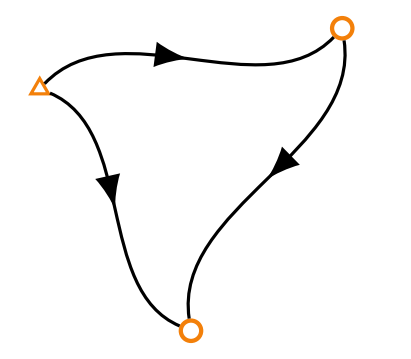

 $d_z = 0$  $d_w = 0$ 

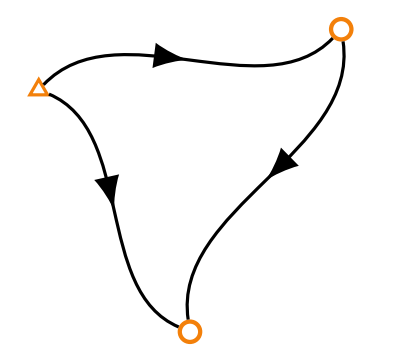

- $d_z = 0$
- *d<sub><i>w*</sub> = 0</sub>
- **liczba** obserwacji nadliczbowych  $f = n - r + d = 3 - 2 + 0 = 1$

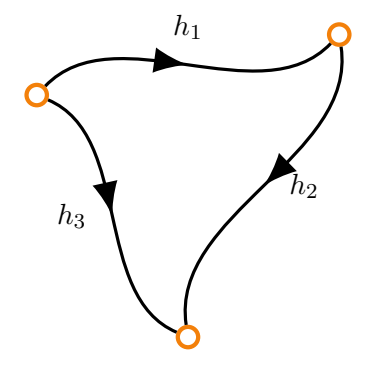

$$
h_1 + h_2 - h_3 = 0
$$

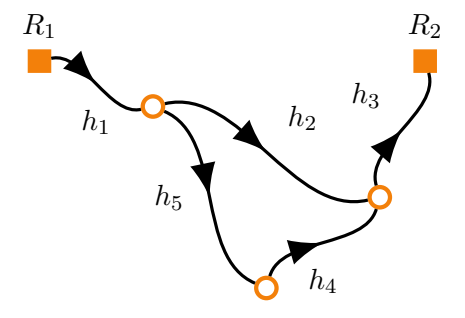

$$
h_2 - h_4 - h_5 = 0
$$
  

$$
h_1 + h_2 + h_3 + H_{R_1} - H_{R_2} = 0
$$

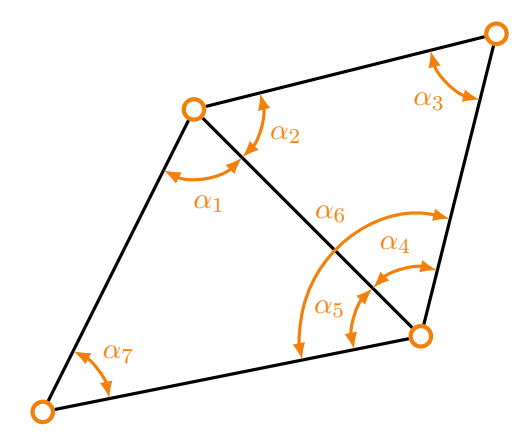

 $\alpha_1 + \alpha_5 + \alpha_7 - 200^g = 0$  $\alpha_2 + \alpha_3 + \alpha_4 - 200^g = 0$  $\alpha_4 + \alpha_5 - \alpha_6 = 0$ 

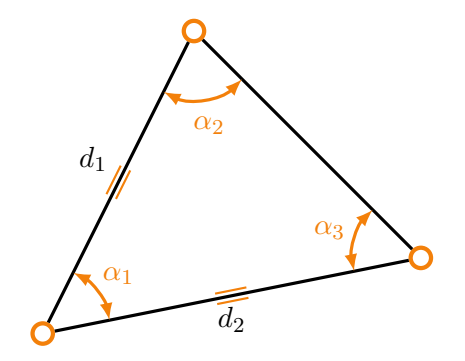

$$
\alpha_2 + \alpha_2 + \alpha_3 - 200^g = 0
$$

$$
\frac{d_1}{\sin \alpha_3} \frac{\sin \alpha_2}{d_2} - 1 = 0
$$